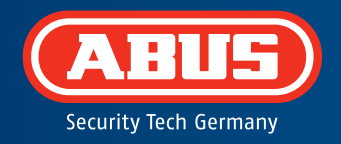

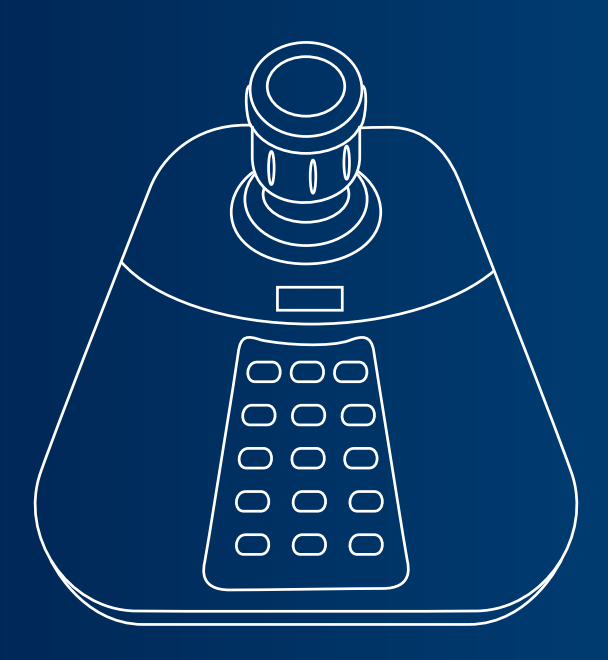

# **Quickguide für USB Keyboard: TVAC26010**

**Diese Kurzanleitung beschreibt die ersten Einrichtungsschritte für Ihr USB Keyboard. Die Installations-/Bedienungsanleitung können Sie unter folgendem Link downloaden: www.abus.com/ger/products/TVSW11001.**

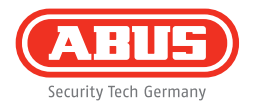

Sehr geehrte Kundin, sehr geehrter Kunde,

wir bedanken uns bei Ihnen für den Kauf eines unserer Produkte. Dieses Produkt erfüllt die Anforderungen der geltenden europäischen und nationalen Richtlinien.

Die Konformität wurde nachgewiesen, die entsprechen den Erklärungen und Unterlagen sind beim Hersteller hinterlegt: ABUS Security-Center GmbH & Co. KG, Linker Kreuthweg 5, 86444 Affing, GERMANY.

Um diesen Standard zu erhalten und einen gefahrlosen Betrieb sicherzustellen, müssen Sie als Anwender diese Bedienungsanleitung beachten! Lesen Sie vor Inbetrieb nahme des Produkts die komplette Bedienungsanlei tung, beachten Sie alle Bedienungs- und Sicherheits hinweise!

Alle enthaltenen Firmennamen und Produktbezeich nungen sind Warenzeichen der jeweiligen Inhaber. Alle Rechte vorbehalten. Bei Fragen wenden Sie sich an Ih ren Fachhandelspartner!

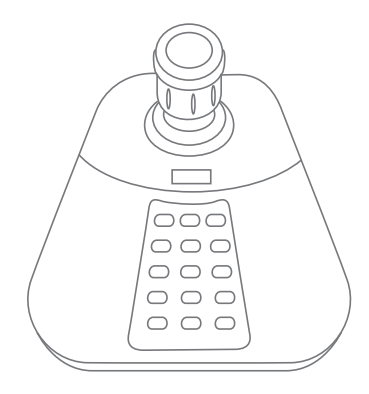

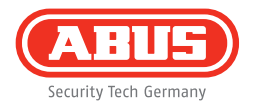

# **Inhaltsverzeichnis**

#### **Deutsch**

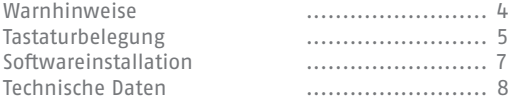

#### **English**

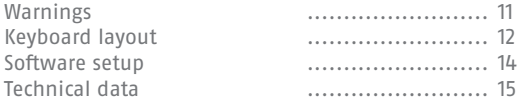

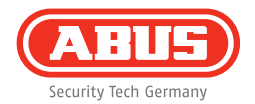

### **Warnhinweise**

Halten Sie starke Magnetfelder vom USB Keyboard fern.

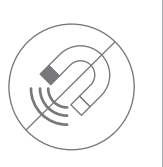

Halten Sie Flüssigkeiten vom USB Keyboard fern.

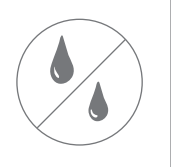

Betreiben und lagern Sie das USB Keyboard nur unter den vom Hersteller empfohlenen Umgebungsbedingungen.

Achten Sie darauf, dass immer eine ausreichende Belüftung vorhanden ist.

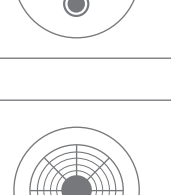

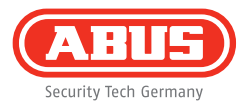

### **Tastaturbelegung: Joystick Mode**

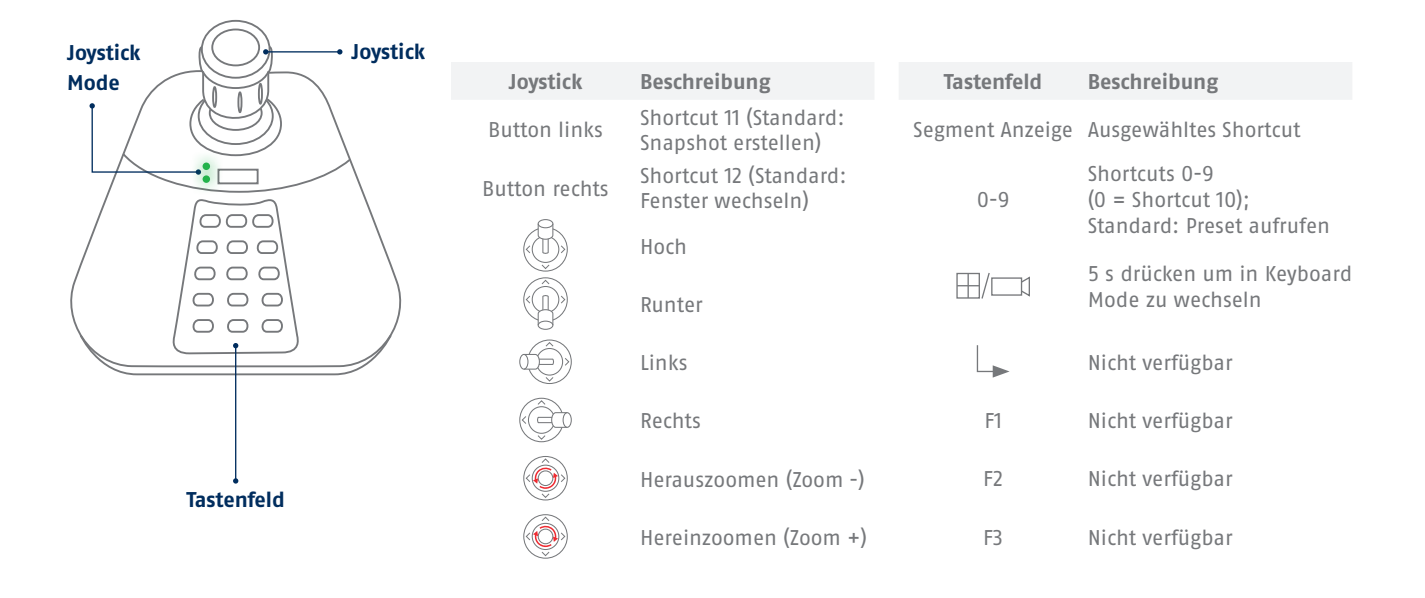

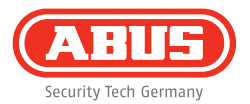

# **Tastaturbelegung: Keyboard Mode**

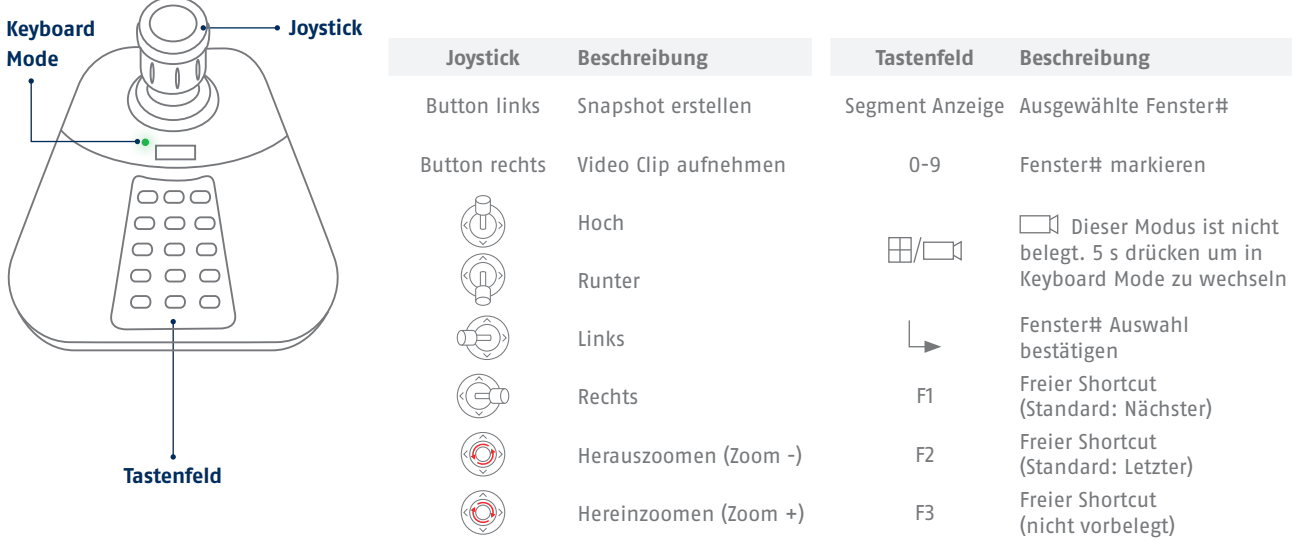

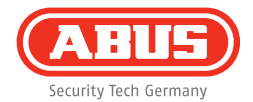

#### **Softwareinstallation**

Das USB-Keyboard TVAC26010 erweitert die ABUS CMS Lösung, um eine einfache Komponente für Steuerung von PTZ-Kameras im Live-Ansichts-Modus der CMS. Das Keyboard benötigt keine speziellen Treiber und kann dank USB im Plug & Play-Verfahren eingerichtet werden.

Die Einrichtung und Programmierung erfolgt vollständig über die ABUS CMS Software. Bitte laden Sie hierzu die aktuelle ABUS CMS Software von **<http://www.abus.com>** herunter.

Sie finden eine detaillierte Beschreibung zur Einrichtung und Benutzung in der ABUS CMS Anleitung unter dem Kapitel "USB-Keyboard".

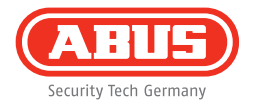

# **Technische Daten**

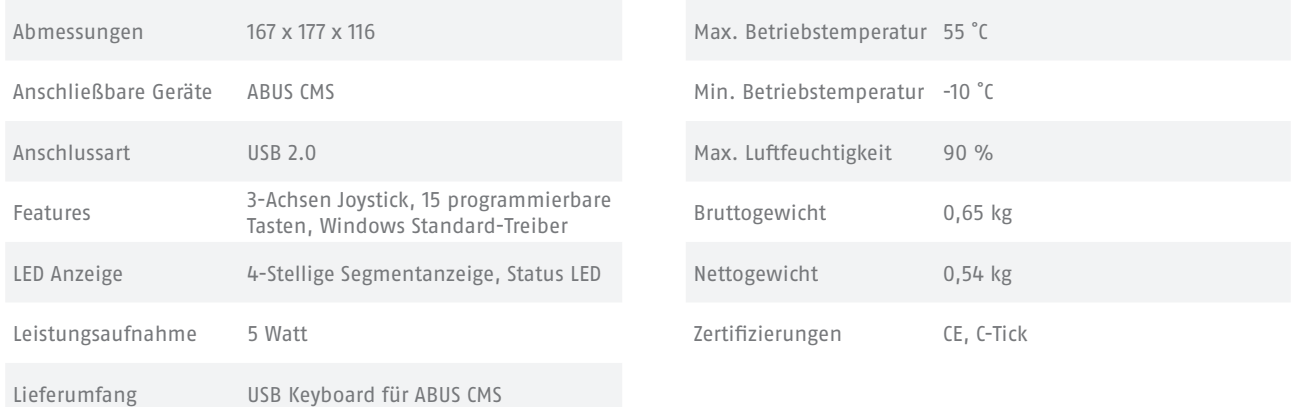

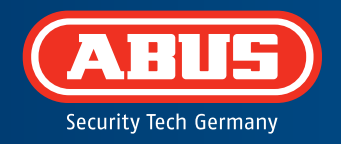

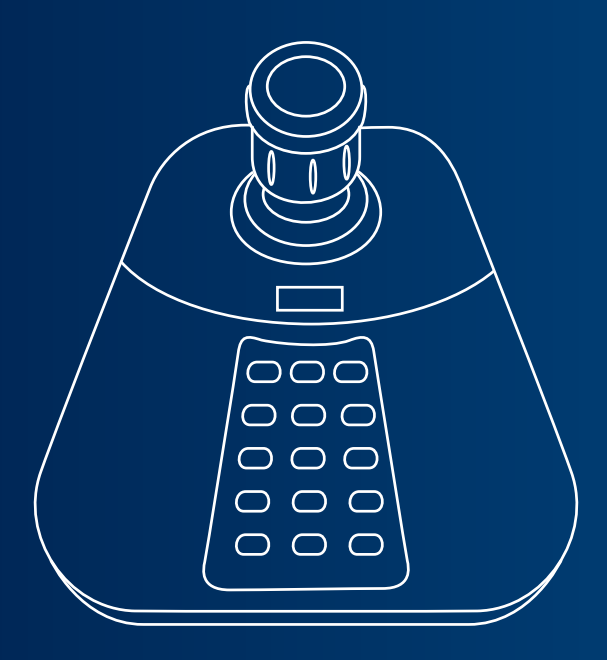

# **Quick guide for USB Keyboard: TVAC26010**

**This quickstart guide describes the initial installation steps for your USB Keyboard. You can download the user guide/installation instructions via the link below: www.abus.com/eng/products/TVSW11001.**

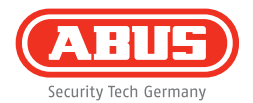

Dear customers,

Thank you for purchasing this product. This product complies with current domestic and European regulations.

Conformity has been proven, and all related certifications are available from the manufacturer on request (ABUS Security-Center GmbH & Co. KG, Linker Kreuthweg 5, 86444 Affing).

To maintain this status and to guarantee safe operation, it is your obligation to observe these operating instructions! Read the entire operating manual carefully before putting the product into operation. Pay attention to all operating and safety information! All company names and product descriptions are trademarks of the corresponding owner. All rights reserved.

If you have any questions, please contact your specialist dealer.

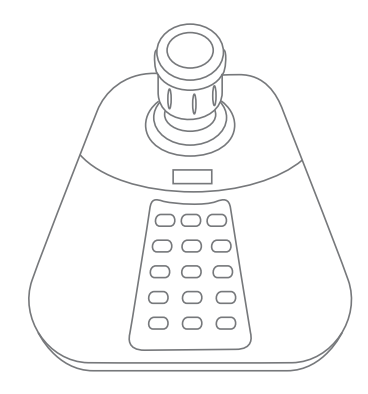

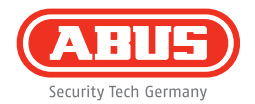

## **Warnings**

Keep the USB Keyboard away from strong magnetic fields.

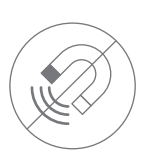

Only store the USB Keyboard in the ambient conditions recommended by the manufacturer.

Keep liquids away from the USB Keyboard.

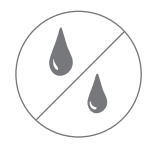

Ensure that there is always sufficient ventilation.

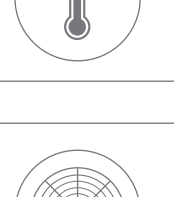

 $\equiv$ 

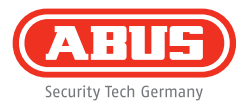

## **Keyboard layout: joystick mode**

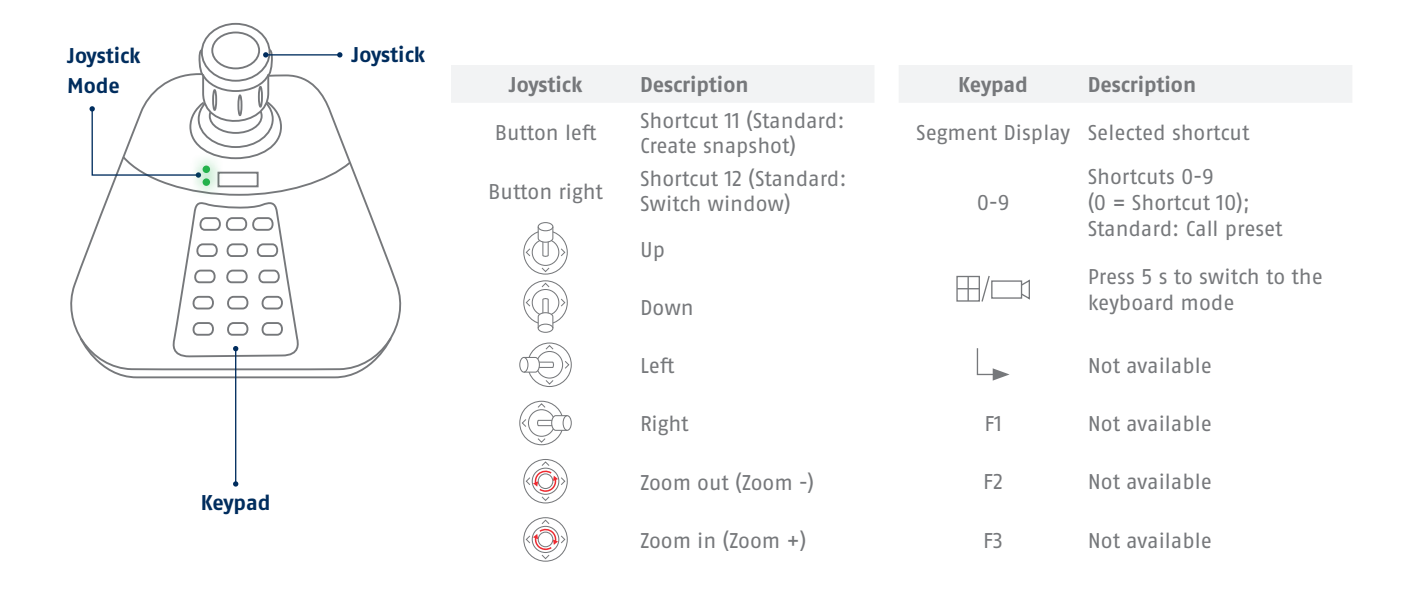

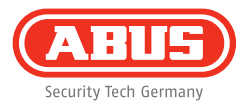

# **Keyboard layout: keyboard mode**

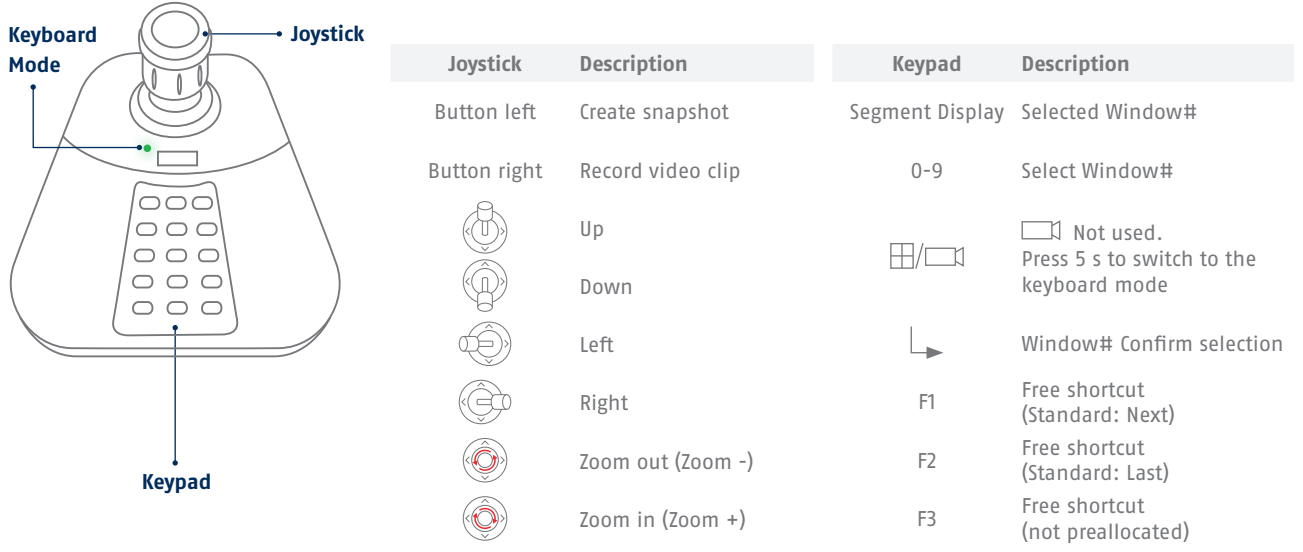

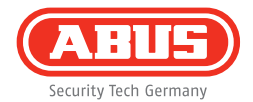

#### **Software setup**

The USB keyboard TVAC26010 is a simple addition to the ABUS CMS solution for controlling PTZ cameras in the live view mode of the CMS. The keyboard does not need any special drivers and can be set up easily via plug&play thanks to its USB interface.

The USB keyboard can be set up and programmed completely using the ABUS CMS software. Please download the latest ABUS CMS Software from here: **<http://www.abus.com>**.

You can find a detailed description of how to setup and use in the ABUS CMS manual under the chapter "USB-Keyboard".

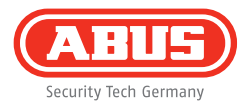

# **Technical data**

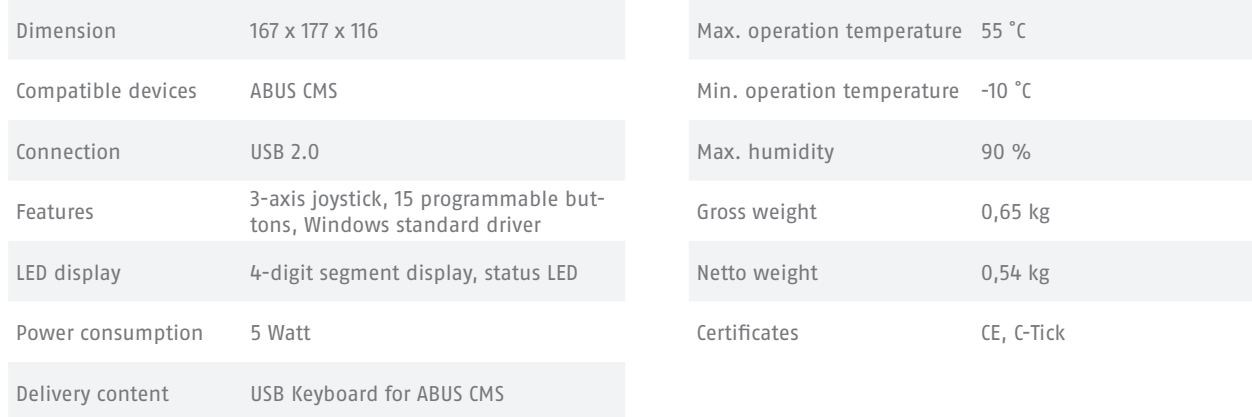